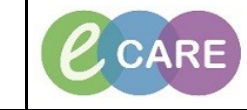

**Document No – Ref 176 Version Number – 2.0**

## **SETTING UP THE RAPID RESPONSE DASHBOARD**

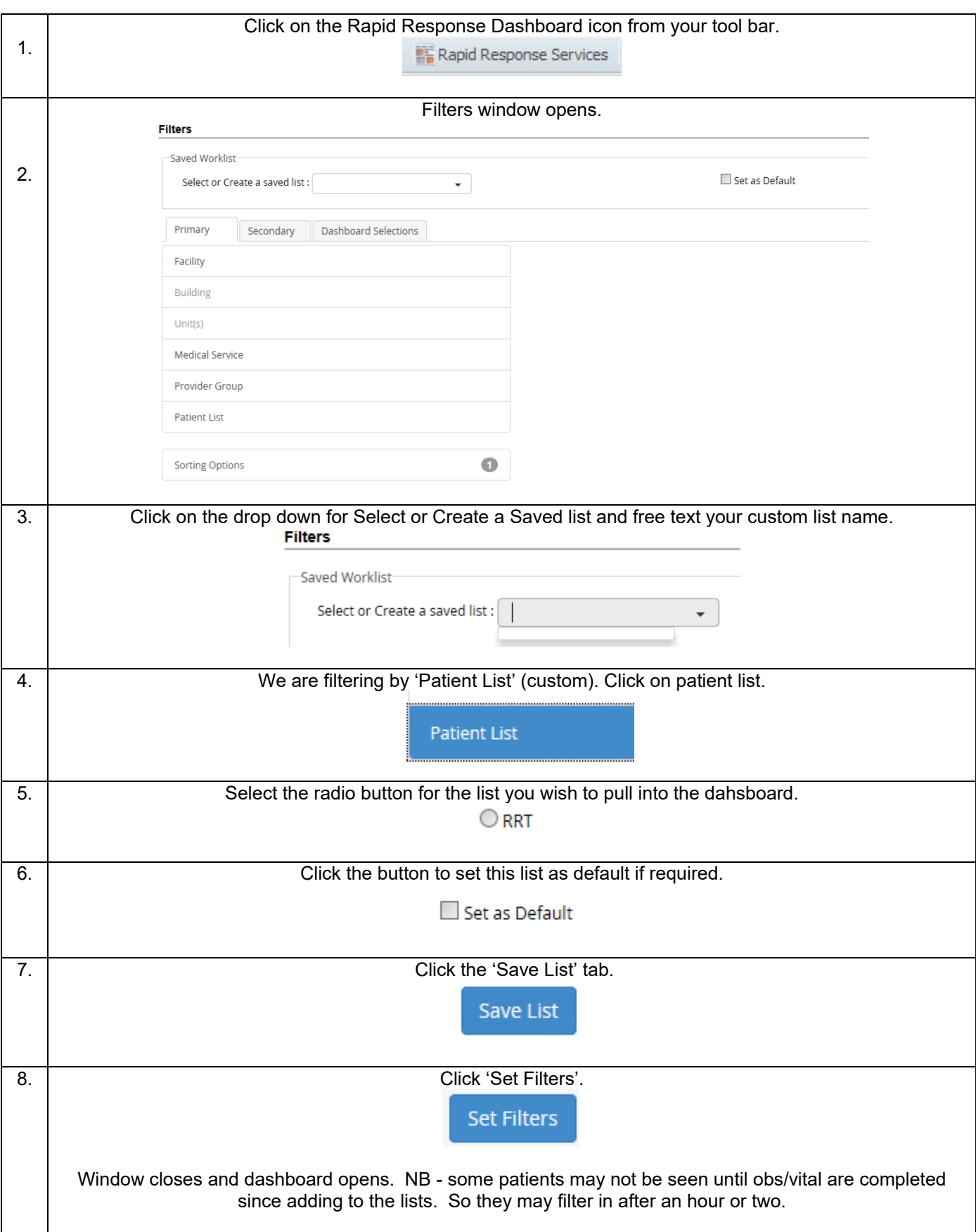

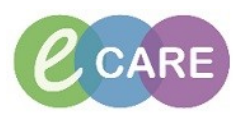

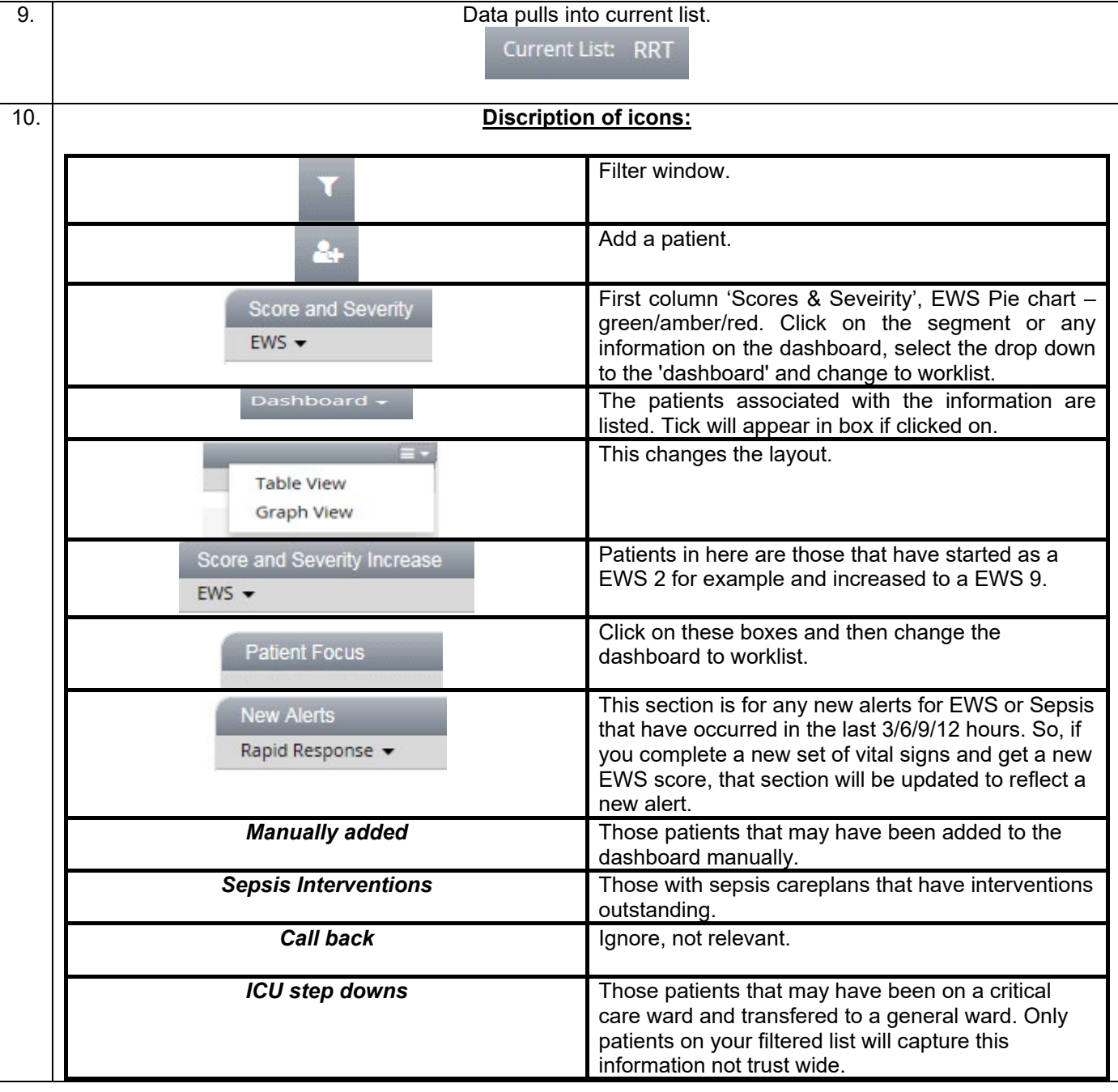